# **Amtsblatt der Freien Hansestadt Bremen**

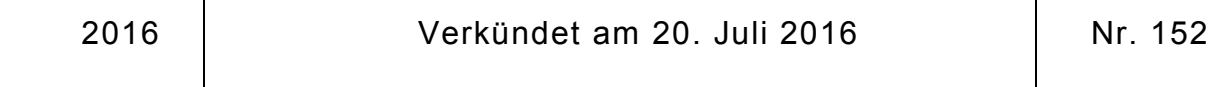

## **Ordnung zur Änderung der Prüfungsordnung "Bildungswissenschaften des Primar- und Elementarbereichs" an der Universität Bremen vom 21. Juni 2011**

## **hier: Anlage 1.3 "Regelungen für das Fach Inklusive Pädagogik"**

#### Vom 29. Juni 2016

Der Fachbereichsrat 12 (Erziehungs- und Bildungswissenschaften) hat auf seiner Sitzung am 29. Juni 2016 gemäß § 87 Nummer 2 des Bremischen Hochschulgesetzes (BremHG) i. V. m. § 62 BremHG in der Fassung der Bekanntmachung vom 9. Mai 2007 (Brem.GBI. S. 339), zuletzt geändert durch Artikel 1 des Gesetzes zur Änderung des Bremischen Hochschulgesetzes vom 22. März 2016 (Brem.GBl. S. 203), folgende Änderungsordnung beschlossen:

Diese fachspezifische Prüfungsordnung gilt zusammen mit dem Allgemeinen Teil der Prüfungsordnungen für Bachelorstudiengänge (AT BPO) an der Universität Bremen vom 27. Januar 2010 in der jeweils gültigen Fassung.

#### **Artikel 1**

Die Anlage 1.3 "Regelungen für das Fach Inklusive Pädagogik", beschlossen vom Fachbereichsrat des Fachbereichs 12 (Erziehungs- und Bildungswissenschaften) am 25. Mai 2011 (Brem.ABl. S. 1233), zuletzt geändert am 9. Oktober 2014 (Brem.ABl. S. 1391), zur fachspezifischen Prüfungsordnung für den Bachelorstudiengang "Bildungswissenschaften des Primar- und Elementarbereichs" vom 21. Juni 2011 (Brem.ABl. S. 1223) an der Universität Bremen erhält folgende Fassung:

1. In § 2 Absatz 4 wird der Wortlaut "Im Bereich Erziehungswissenschaft sind Leistungen im Umfang von mindestens 8 CP zu erbringen, die spezifisch für inklusive Pädagogik gekennzeichnet sind" ersetzt durch folgenden Text:

"(4) Im Bereich Erziehungswissenschaft weisen Studierende des Studienfaches 'Inklusive Pädagogik' durch das für sie verpflichtende Modul EW-L IP 3 weitere inklusionsspezifische Kompetenzen nach."

- 2. In § 6 ändert sich durch eine Einfügung die Nummerierung der Absätze:
	- a) Vor Absatz 1 wird ein neuer Absatz vorangestellt, dieser lautet:

"(1) Das Modul Bachelorarbeit (12 CP) besteht aus einem unbenoteten Begleitseminar (2 CP) und der Bachelorarbeit (10 CP). Das Modul wird mit der Bachelorarbeit abgeschlossen, die Note fließt mit 12 CP in die Berechnung der Gesamtnote ein."

- b) Die nachfolgenden Absätze in § 6 verschieben sich in der Zählung jeweils um eine Ziffer nach oben, sodass § 6 nun insgesamt 5 Absätze umfasst.
- c) Im aktuellen Absatz 2 werden in Satz 2 die Worte "für die Zulassung zum Modul Bachelorarbeit" eingeschoben. Satz 2 lautet wie folgt: "Die folgenden Module müssen für die Zulassung zum Modul Bachelorarbeit erfolgreich bestanden sein:"
- 3. Unter "Tabelle 1 Studienverlaufspläne" wird der Halbsatz "sofern keine Zulassungsvoraussetzungen gemäß § 5 erforderlich sind" gestrichen.
- 4. Unter der Überschrift "1a) für das Studienfach Inklusive Pädagogik" wird der folgende Satz aufgenommen:

"Die Bachelorarbeit kann im Studienfach Inklusive Pädagogik/Sonderpädagogik geschrieben werden. Dafür muss das Modul IP 7 belegt werden."

- 5. Dadurch entfällt der unterhalb von Tabelle 1a) befindliche Satz "Die Bachelorarbeit kann im Studienfach Inklusive Pädagogik geschrieben werden. Dafür muss das Modul IP 7 (regulär im 6. Semester) belegt werden".
- 6. An der Tabelle 1a) für das große Fach werden folgende Korrekturen vorgenommen:
	- a) Im 6. Semester wird eine weitere Zeile eingefügt, die sich auf die mögliche zu erbringende Bachelorarbeit bezieht:

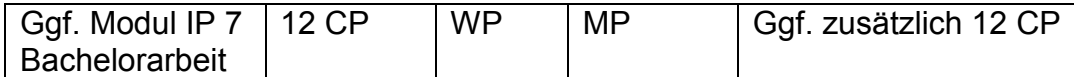

- b) Modul IP 6 erhält anstelle der beiden Asterisken "\*\*" die Fußnote "1", der Wortlaut ist dem Punkt 6f zu entnehmen. Außerdem erhält das Modul hinter dem Kürzel "MP" den Zusatz "(unbenotet)".
- c) Modul IP 5 erhält die Fußnote "2", der Wortlaut ist dem Punkt 6f zu entnehmen. Außerdem erhält das Modul hinter dem Kürzel "MP" den Zusatz "(unbenotet)".
- d) Im Titel zu Modul IP 4 wird die Ziffer "1" gestrichen und durch " Einführung" ersetzt; das Modul erhält die Fußnote "3", der Wortlaut ist dem Punkt 6f zu entnehmen. Die zusammengehörenden Teile des Moduls werden zu einem semesterübergreifenden Modul zusammengefasst. Das Modul erhält die Kürzel " $9$  CP", " $P$ " und " $TP$ ".
- e) Die Legende wird angepasst, die Tabelle für das große Fach sieht aus wie folgt:

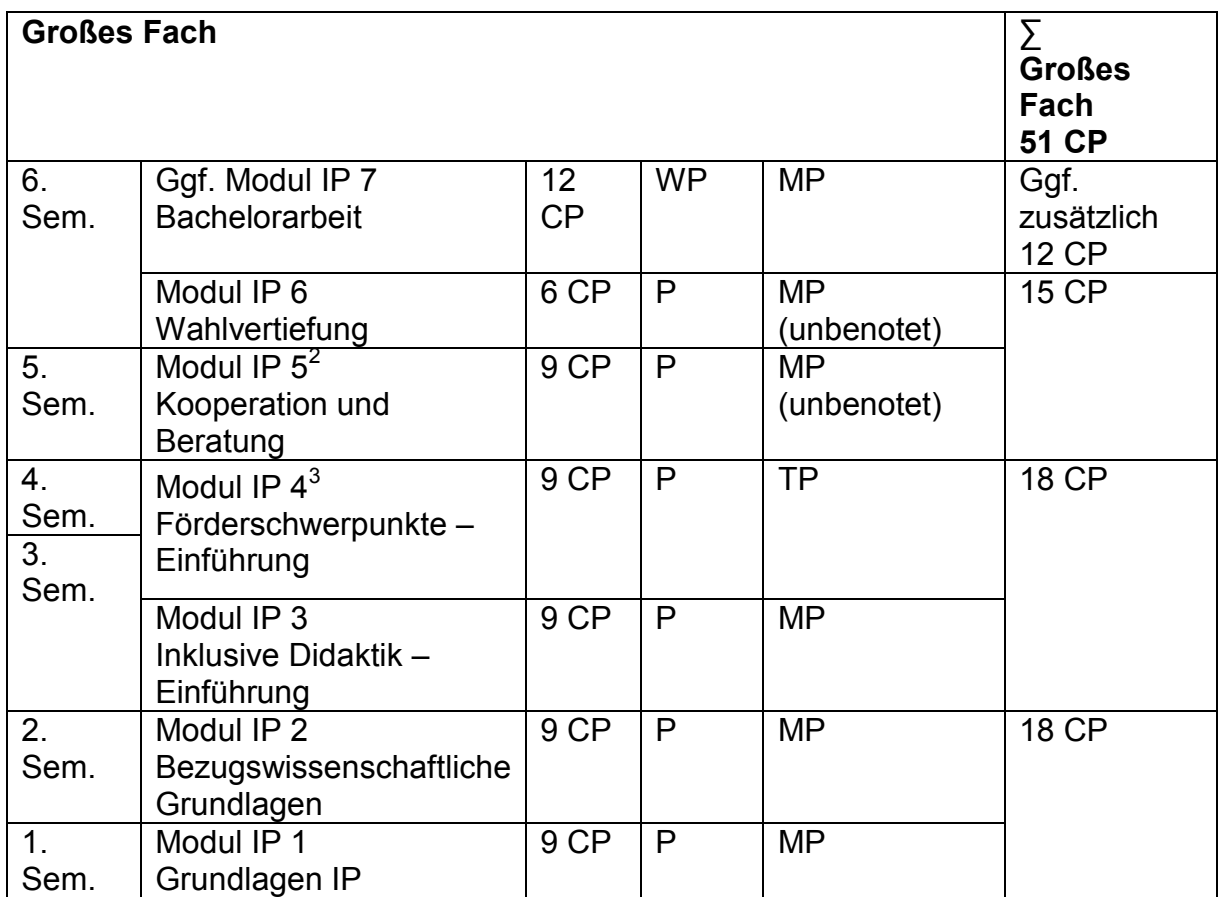

Sem.: Semester, CP: Credit Points, P: Pflichtmodul, WP: Wahlpflichtmodul, MP: Modulprüfung, TP: Teilprüfung

- f) Unterhalb der Tabelle werden beide Endnoten gestrichen. An deren Stelle werden folgende drei Fußnoten aufgelistet:
	- $\frac{1}{n}$ <sup>1</sup> Das Modul wird mit einer Studienleistung (= unbenotet) abgeschlossen. Die Studienleistung wird in einem der Wahlpflichtseminare erbracht.
	- <sup>2</sup> Das Modul wird mit einer Studienleistung (= unbenotet) abgeschlossen. Die Studienleistung wird als Portfolio, bezogen auf die beiden im Modul enthaltenen obligatorisch zu absolvierenden Seminare, erbracht.
	- <sup>3</sup> Im Modul IP 4 wird in der Veranstaltung (= Teilprüfung) ,Behinderung, Gesellschaft und Schule' eine unbenotete Studienleistung erbracht. Die beiden Prüfungsleistungen in Modul IP 4 werden in zwei verschiedenen Förderschwerpunkten erbracht, und zwar in zwei der vier zur Wahl stehenden Förderschwerpunkten , Emotionale und soziale Entwicklung', , Geistige Entwicklung', , Sprache' oder , Lernen'. Die Note wird zu jeweils 50% aus den beiden gewählten Prüfungsleistungen gebildet. Die gewählten Förderschwerpunkte werden in der Anlage zum Zeugnis ausgewiesen. Die gewählten Förderschwerpunkte sind im Masterstudium fortzusetzen."
- 7. Die gesamte Tabelle "Ergänzende Angabe für Module mit Teilprüfung" inklusive der Legende und des darunter befindlichen Textes entfallen.
- 8. In der Überschrift zu Tabelle 2 entfallen die Worte "für Pflichtmodule".
- 9. In "Tabelle 2: Modulliste" werden folgende Korrekturen vorgenommen:
	- a) Der Titel zu Modul IP 3 "Inklusive Didaktik 1" wird berichtigt zu "Inklusive Didaktik – Einführung".
	- b) Der Titel zu Modul IP 4 "Förderschwerpunkte 1" wird berichtigt zu "Förderschwer-punkte Einführung". Das Modul erhält anstelle der drei "\*\*\*" die Fußnote "<sup>1</sup>", der Wortlaut ist dem Punkt 9g zu entnehmen.
	- c) Der Titel der Teilprüfung "Emotionale-Soziale Entwicklung" wird berichtigt zu "Emotionale und soziale Entwicklung".
	- d) Der Titel der Teilprüfung "Verknüpfung von Förderschwerpunkten/Querlagen" wird berichtigt zu "Behinderung, Gesellschaft und Schule".
	- e) Das Modul IP 6 "Wahlvertiefung" erhält anstelle der beiden "\*\*" die Fußnote "<sup>2</sup>", der Wortlaut ist dem Punkt 9g zu entnehmen.

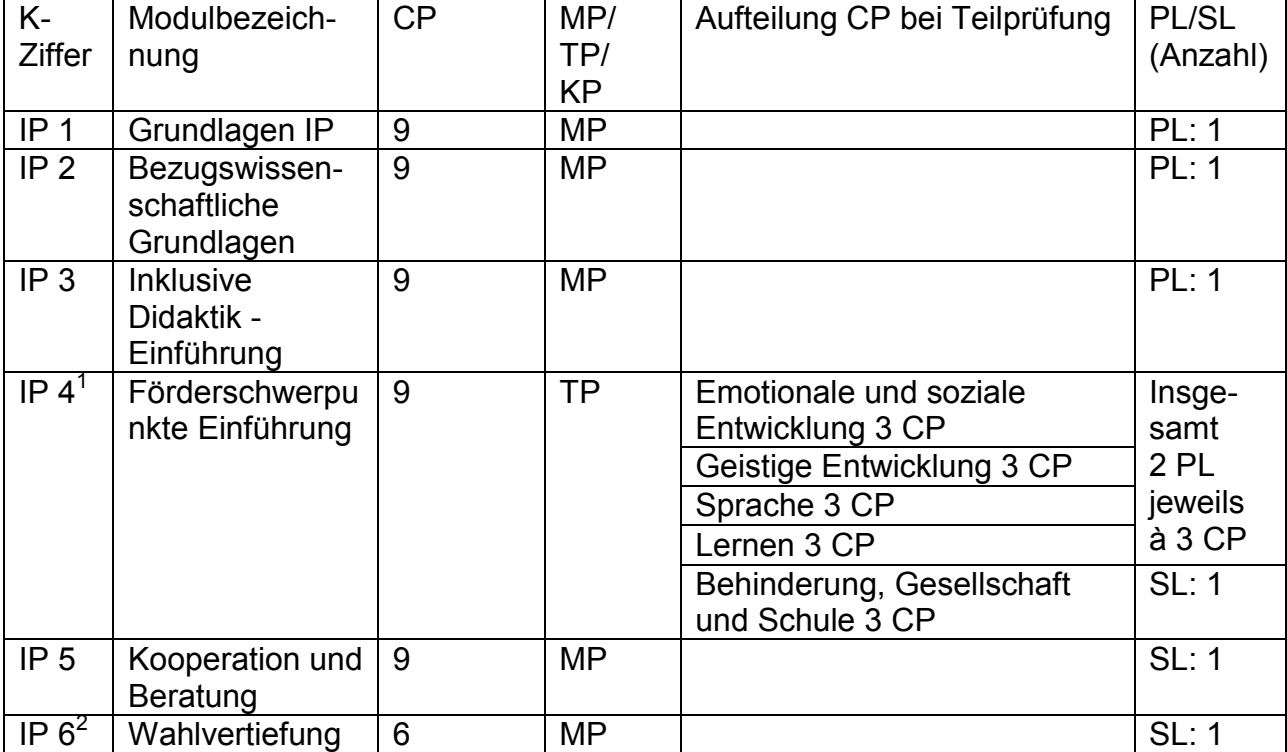

f) Die Legende wird angepasst, die Tabelle 2 sieht nun folgendermaßen aus:

K.-Ziffer: Kennziffer, CP: Credit Points, MP: Modulprüfung, TP: Teilprüfung, KP: Kombinationsprüfung, PL: Prüfungsleistung (= benotet), SL: Studienleistung (= unbenotet)

- g) Unterhalb der Tabelle 2 werden beide Endnoten gestrichen. An deren Stelle werden folgende Fußnoten aufgelistet:
	- <sup>1</sup> Im Modul IP 4 wird in der Veranstaltung (= Teilprüfung), Behinderung, Gesellschaft und Schule' eine unbenotete Studienleistung erbracht. Die beiden Prüfungsleistungen in Modul IP 4 werden in zwei verschiedenen Förderschwer-punkten erbracht, und zwar in zwei der vier zur Wahl stehenden Förderschwer-punkten , Emotionale und soziale Entwicklung', 'Geistige Entwicklung', 'Sprache' oder 'Lernen'. Die Note wird zu jeweils 50% aus den beiden gewählten Prüfungsleistungen gebildet. Die gewählten Förderschwerpunkte werden in der Anlage zum Zeugnis ausgewiesen. Die gewählten Förderschwerpunkte sind im Masterstudium fortzusetzen.
	- <sup>2</sup> Die Prüfungsleistungen werden lehrveranstaltungsgebunden erbracht."

# **Artikel 2**

(1) Diese Änderung tritt nach der Genehmigung durch den Rektor mit Wirkung vom 1. Oktober 2016 in Kraft. Sie wird im Amtsblatt der Freien Hansestadt Bremen veröffentlicht. Sie gilt für Studierende, die ab dem Wintersemester 2016/17 im Bachelorstudiengang "Bildungswissenschaften des Primar- und Elementarbereichs" im Studienfach Inklusive Pädagogik ihr Studium aufnehmen.

(2) Studierende, die ihr Studium im Bachelorstudiengang "Bildungswissenschaften des Primar- und Elementarbereichs" im Studienfach Inklusive Pädagogik bereits vor dem Wintersemester 2016/17 begonnen haben, wechseln in die vorliegende Ordnung. Bereits erbrachte Prüfungsleistungen werden anerkannt.

Genehmigt, Bremen, den 6. Juli 2016

Der Rektor der Universität Bremen